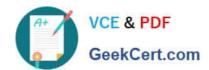

# 1Z0-969<sup>Q&As</sup>

Oracle Payroll Cloud 2017 Implementation Essentials

## Pass Oracle 1Z0-969 Exam with 100% Guarantee

Free Download Real Questions & Answers PDF and VCE file from:

https://www.geekcert.com/1z0-969.html

100% Passing Guarantee 100% Money Back Assurance

Following Questions and Answers are all new published by Oracle
Official Exam Center

- Instant Download After Purchase
- 100% Money Back Guarantee
- 365 Days Free Update
- 800,000+ Satisfied Customers

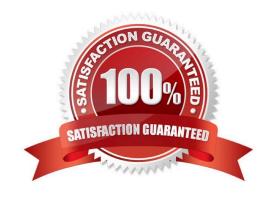

# https://www.geekcert.com/1z0-969.html

### 2021 Latest geekcert 1Z0-969 PDF and VCE dumps Download

#### **QUESTION 1**

An element is defined with costing type as "Fixed Costing".

Which costing levels are considered while building cost account?

- A. Payroll, Department, Element Eligibility
- B. Payroll, Element Eligibility, Element Entry
- C. Payroll, Element Eligibility, Department, Element Entry
- D. Payroll, Person Element Entry, Department, Job or Position, Person, Element Eligibility

Correct Answer: B

#### **QUESTION 2**

Which action should you take in a checklist to enable the process to be automatically re-processed?

- A. Rollback
- B. Skip
- C. Mark for Retry
- D. Re Process

Correct Answer: C

#### **QUESTION 3**

Your customer is using a third-party time product. You have created elements using the time category and now need to import time card hours into cloud payroll.

How can you meet this requirement?

- A. Use the batch Loader task to import time element entries into cloud payroll.
- B. Use the Load Time Card process to import time entries into cloud payroll.
- C. It is not possible to load time directly from a third-party time product into cloud payroll.
- D. Use the Load Time Card process to import time entries into cloud Time and Labour, and then use the batch loader task to import time element entries into cloud payroll.

Correct Answer: B

#### **QUESTION 4**

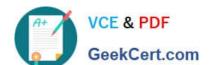

### https://www.geekcert.com/1z0-969.html

2021 Latest geekcert 1Z0-969 PDF and VCE dumps Download

What are three important considerations when you create your batch data to initialize employee balances?

- A. You must use the same date for all batch detail lines.
- B. You must create your batches by Legislative Data Group.
- C. You must include all balances for one employee within one batch.
- D. You must initialize balances before you run any payroll processes.

Correct Answer: BCD

#### **QUESTION 5**

Your customer pays their workers on a semi-monthly payroll frequency. To save costs, the customer is changing their company policy and effective from 1st January, all workers will be paid on a monthly payroll frequency.

What action should you take to implement this change?

- A. Create a new monthly payroll definition, and date the workers employment records associated with the semi-monthly payroll, create new employment records for the workers and associate these to the monthly payroll.
- B. Create a new monthly payroll definition and transfer the workers from the semi-monthly payroll to the monthly payroll.
- C. Navigate to the semi-monthly payroll and update the Date Paid field on the payroll time periods to reflect the new monthly payment dates.
- D. Navigate to the semi-monthly payroll and update the Start and End Dates on the payroll time periods to reflect the new monthly payroll period dates.

Correct Answer: B

1Z0-969 VCE Dumps

1Z0-969 Practice Test

1Z0-969 Braindumps

### https://www.geekcert.com/1z0-969.html 2021 Latest geekcert 1Z0-969 PDF and VCE dumps Download

To Read the Whole Q&As, please purchase the Complete Version from Our website.

# Try our product!

100% Guaranteed Success

100% Money Back Guarantee

365 Days Free Update

**Instant Download After Purchase** 

24x7 Customer Support

Average 99.9% Success Rate

More than 800,000 Satisfied Customers Worldwide

Multi-Platform capabilities - Windows, Mac, Android, iPhone, iPod, iPad, Kindle

We provide exam PDF and VCE of Cisco, Microsoft, IBM, CompTIA, Oracle and other IT Certifications. You can view Vendor list of All Certification Exams offered:

https://www.geekcert.com/allproducts

### **Need Help**

Please provide as much detail as possible so we can best assist you. To update a previously submitted ticket:

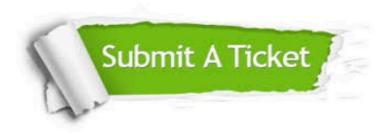

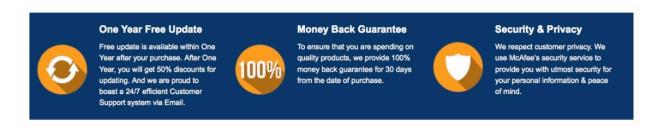

Any charges made through this site will appear as Global Simulators Limited.

All trademarks are the property of their respective owners.

Copyright © geekcert, All Rights Reserved.